#### INU3011 Documents structurés

#### Cours 4

#### Validité en XML : mécanique, bénéfices, expérienceautrice, écosystème autour d'un modèle

## Plan

- Retour sur Mini-quiz 1
- Validité en XML

– Retour sur la lecture "Validité"

- StudiUM
	- TP 2 Travail individuel
		- Encodage d'un texte conformément à un modèle XML donné

– Exercices après lecture "Langage des DTD"

# Mini-quiz 1

- Moyenne  $42,5 / 50 = 85%$
- Q1 : nombre de caractères
- Q6 : SVG
- Q10 : Un commentaire ne peut jamais contenir un élément ou une balise
- Q16 : Élément conteneur

#### • Questions?

#### Validité en XML

Vue d'ensemble et bénéfices

#### Bénéfice de la rigueur du bien-formé XML

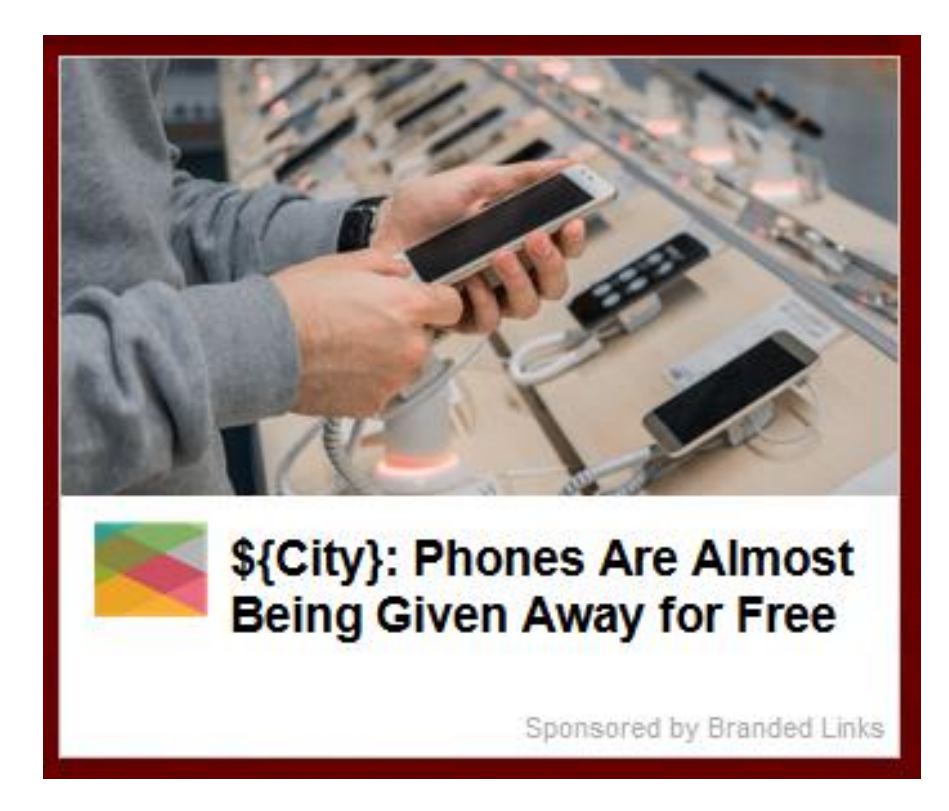

C4 - 2023-01-30 Copyright © 2015-2023 Yves Marcoux - Reproduction interdite 5

# Ce que permet la validité (1/3)

- La validité permet à une *architecte de documents*\* de formuler des règles syntaxiques *au-delà du bien-formé*, qui définissent un certain *type de documents*
- Exemples: \* Ou *modélisatrice*, ou *"document engineer"*
	- article d'une revue scientifique
	- plan de cours dans une institution donnée
	- édition critique annotée d'une œuvre littéraire
	- etc.

# Ce que permet la validité (2/3)

- L'intérêt de définir ainsi un type de documents est qu'il est possible de *vérifier qu'un document proposé par une autrice (ou en général une collaboratrice) a bel et bien la forme requise pour qu'on puisse lui appliquer les traitements attendus*
	- Par exemple, qu'on pourra publier correctement un article proposé à une revue scientifique

# Ce que permet la validité (3/3)

- La disponibilité du modèle XML défini par la modélisatrice pour le type de documents permet de *rejeter* les documents *non conformes* avant même d'essayer de les traiter
	- Par exemple, retourner à son autrice un article non conforme soumis à une revue scientifique

Trois niveaux de règles syntaxiques applicables à un document XML valide

- Validité XML
- Bien-formé XML
- Fichier texte (Unicode-UTF-8)

#### Effet de la validité

- Les restrictions auxquelles les documents valides sont soumis font en sorte que leur contenu est *prévisible* (contrairement aux documents qui ne sont que bien formés)
- Le *degré* de cette prévisibilité est décidé par la modélisatrice et peut être aussi grand (ou petit) que jugé nécessaire par elle

#### Validité en XML

**Mécanique** 

C4 - 2023-01-30 Copyright © 2015-2023 Yves Marcoux - Reproduction interdite 11

# Mécanique de la validité (1/2)

- Les règles de validité restreignent :
	- quels *types* (noms) d'éléments on a le droit d'utiliser dans les documents
	- où dans les documents on a le *droit* ou *l'obligation* d'utiliser chaque type d'éléments
	- quels attributs on *peut* ou *doit* spécifier pour chaque type d'éléments

# Mécanique de la validité (2/2)

- Ces restrictions sont décrites dans une *DTD : Document Type Definition*
- Créée par la modélisatrice des documents
	- qui peut être la gestionnaire de l'information elle-même, ou mandatée par celle-ci
- Mise en ligne (p.ex. sur internet) par la gestionnaire, à l'intention des autrices

#### Du côté de l'autrice

- Une *déclaration de type de document* (DOCTYPE) est ajoutée par l'autrice dans le prologue du document en création :
	- cette déclaration pointe à la DTD (URL), et
	- indique le nom d'élément que l'élémentdocument doit porter
- Ces deux informations sont communiquées par la modélisatrice

#### Validité en XML

Bénéfices

C4 - 2023-01-30 Copyright © 2015-2023 Yves Marcoux - Reproduction interdite 15

### Bénéfices de la prévisibilité

- La *prévisibilité* des documents valides fait que plusieurs mécaniques (simples) de traitement *uniforme* sont applicables :
	- Stylage CSS (*même langage* que pour HTML)
	- Stylage XSLT
	- XPath
- En général : développement d'applications est de beaucoup facilité par la prévisibilité
	- Base de données XML

#### Validité en XML

#### Exemples de traitements uniformes rendus possibles par la validité

# Exemples (1/2)

- Feuille de style CSS
	- [050-Ex-utilite-validite](https://cours.ebsi.umontreal.ca/INU3011/exemples.html)
		- memos-CSS
		- proces-verbaux-CSS
- Feuille de style XSLT
	- [050-Ex-utilite-validite](https://cours.ebsi.umontreal.ca/INU3011/exemples.html)
		- messages-telephoniques-XSLT

### Note : lien vers feuille de style

- Un lien vers une feuille de style est ajouté dans un document XML
	- En ajoutant cette ligne *dans le prologue* :

**<?xml-stylesheet type="text/css" href="***feuille.css***" ?>** \*

– où *feuille.css* est remplacée par l'URL (relative, dans les cas simples) de la feuille à appliquer ( $\text{cos} \rightarrow \text{xs1}$  pour feuille XSLT)

> \*Ce genre de construction est une *instruction de traitement*, non vu dans le *Premier tour d'horizon de XML*

# Exemples (2/2)

• Base de données XML

– [Base de données vins](https://cours.ebsi.umontreal.ca/INU3011/vins/BD/)

- XPath sur fichier unique
	- Liste des candidats retenus au barreau californien

#### Du côté de l'autrice…

## Guidance syntaxique (1/2)

- La présence de la déclaration DOCTYPE permet à un éditeur XML (comme oXygen) de prendre connaissance des règles de validité et d'aider l'autrice à créer un document valide
	- En lui proposant en tout endroit du document que les éléments ou attributs permis
	- En insérant automatiquement ce qui est obligatoire d'après la DTD

# Guidance syntaxique (2/2)

- Il devient alors facile pour l'autrice de créer un document syntaxiquement valide selon la DTD
- Exemple :
	- [050-Ex-utilite-validite](https://cours.ebsi.umontreal.ca/INU3011/exemples.html)
		- memos-CSS

### Volet sémantique de la validité

- Évidemment, ce qu'on attend d'une autrice n'est pas seulement un document *valide*, mais un document *sémantiquement conforme*, c'est-à-dire…
	- où les différents éléments et attributs :
		- contiennent les informations auxquelles on s'attend (i.e., celles prévues par la modélisatrice)
		- contiennent ces informations inscrites *sous la forme attendue* (Nom, Prénom; AA-MM-JJ; etc.)

# Guidance sémantique (1/5)

- La conformité sémantique d'une document *ne peut pas être vérifiée automatiquement*
- On peut cependant fournir à l'autrice des *directives* ou *indices* propres à l'amener à produire un document **sémantiquement conforme**
- On appelle **guidance sémantique** de tels indices ou directives

## Guidance sémantique (2/5)

- Une première forme de guidance sémantique peut venir de la DTD ellemême :
	- Le *nom* des éléments et attributs peuvent constituer un *indice* sur ce qu'ils doivent contenir
		- Exemple : [050-Ex-utilite-validite](https://cours.ebsi.umontreal.ca/INU3011/exemples.html)
			- memos-CSS *vs* messages-téléphoniques-XSLT

# Guidance sémantique (3/5)

- L'*imbrication* des éléments peut donner des indices supplémentaires
	- Exemple : [050-Ex-utilite-validite](https://cours.ebsi.umontreal.ca/INU3011/exemples.html)
		- Éléments nom dans aide-aux-autrices

• Deuxième forme de guidance sémantique

- Un *stylage CSS* peut être appliqué la création d'un document et aider l'autrice à comprendre comment l'information saisie est destinée à être interprétée : c'est le *mode auteur*
	- Exemple : [050-Ex-utilite-validite](https://cours.ebsi.umontreal.ca/INU3011/exemples.html) aide-aux-autrices

## Guidance sémantique (4/5)

- Une troisième forme de guidance sémantique prend la forme d'*infobulles d'aide à la saisie*
	- Une *extension* de la mécanique de la validité permet à la modélisatrice d'intégrer **dans sa DTD même** des *textes d'aide à la saisie*, qui seront présentés à l'autrice sous forme d'*infobulles* pendant la création d'un document

# Guidance sémantique (5/5)

- Ces infobulles apparaissent quand le curseur survole un *nom d'élément ou d'attribut*
- Elles sont un endroit idéal pour indiquer à l'autrice :
	- Des règles d'écriture particulières pour l'élément ou l'attribut
	- Des exemples de contenus attendus
- Exemple :
	- [050-Ex-utilite-validite](https://cours.ebsi.umontreal.ca/INU3011/exemples.html) aide-aux-autrices

#### Infobulles d'aide à la saisie

- Concrètement, les textes des infobulles d'aide à la saisie sont inscrits par la modélisatrice directement *dans la DTD*, sous forme de commentaires XML d'une forme spéciale (commençant par "doc:")
	- Exemples :
		- [050-Ex-utilite-validite](https://cours.ebsi.umontreal.ca/INU3011/exemples.html) aide-aux-autrices

#### Documentation du modèle

- Pour un modèle complexe, la guidance sémantique ultime vient d'une documentation séparée du modèle XML dans son ensemble, qui en décrit les objectifs, les principes de conception, etc.
	- Exemples :
		- Les "guidelines" pour la TEI
		- DocBook : The Definitive Guide
		- etc.

# Réglages utiles pour les autrices dans oXygen (1/2)

- Options  $\rightarrow$  Préférences
	- $-\text{\textsterling}$  Editeur  $\rightarrow$  Autocomplétion
		- Insérer les attributs requis
	- $-$  Éditeur  $\rightarrow$  Autocomplétion  $\rightarrow$  Annotations
		- Afficher les annotations dans l'assistant d'autocomplétion
		- Afficher les annotations dans des infobulles
		- Privilégier les commentaires DTD commençant par "doc:" comme annotations

## Réglages utiles pour les autrices dans oXygen (2/2)

- $-$  Fenêtre  $\rightarrow$  Maximiser la zone d'édition
- Fenêtre  $\rightarrow$  Afficher la vue  $\rightarrow$  Éléments
- Fenêtre  $\rightarrow$  Afficher la vue  $\rightarrow$  Attributs
- Si désiré, fixer puis déplacer ces deux vues :

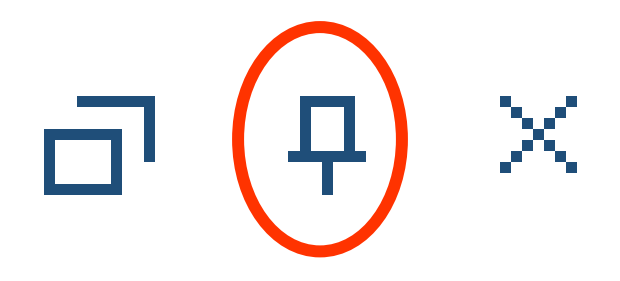

# "Écosystème" d'un modèle XML normalisé

- Ressources partagées :
	- feuilles de style, documents-types, documentation (incluant textes d'infobulle), ressources pédagogiques, formation
	- autres applications de traitement spécialisées (visualisation, publication, …)
- Réseaux d'entraide pour auteurs (encodeurs) – Ex.: TEI avec la [liste tei-fr](https://groupes.renater.fr/wiki/tei-fr)

# Alternatives aux DTD (1/3)

- Il existe plusieurs autres langages permettant de définir des contraintes syntaxiques au-delà du bien-formé pour les documents XML
- On les appelle collectivement des "langages de contraintes XML"
- Tous ces formalismes ont comme but d'augmenter la prévisibilité des documents

## Alternatives aux DTD (2/3)

- Tous ces langages intègrent des formes de guidance sémantique, dont la possibilité de fournir à l'autrice des infobulles d'aide à la saisie
- Exemples (les plus populaires) :
	- Schémas XML du W3C (recom. du W3C)
	- RelaxNG (ISO/IEC 19757-2:2003)
	- Schematron (ISO/IEC 19757-3:2020)

### Alternatives aux DTD (3/3)

- Un ensemble de contraintes défini par une modélisatrice (sous forme de DTD ou dans un autre langage de contraintes) peut porter tous les synonymes suivants :
	- modèle XML
	- schéma XML
	- vocabulaire XML
	- dialecte XML
	- format XML spécialisé
	- en anglais : *tagset*, *tag library*, *tag suite*

#### Lien document  $\rightarrow$  modèle

- Une déclaration DOCTYPE ne peut lier un document qu'à une DTD
- D'autres conventions existent pour lier un document à un modèle utilisant un autre langage de contraintes que celui des DTD

#### – Exemples :

- <?xml-model … ?> dans le prologue
- attribut xsi:schemaLocation sur l'élément-document

– etc.

### DTD « PUBLIC »

**PUBLIC "***identifiant public***" "***URL***"**

- S'utilise au lieu de **SYSTEM "***URL***"** dans la déclaration DOCTYPE
- Indique que la DTD pointée par l'URL est "publique" et que l'application (p.ex. oXygen) peut utiliser une copie locale de la DTD, plutôt que de la récupérer du Web
- Seulement pour certaines DTD précises – Par exemple XHTML, DocBook 4 Article, etc.

#### [StudiUM](https://cours.ebsi.umontreal.ca/INU3011/studium.html)

C4 - 2023-01-30 Copyright © 2015-2023 Yves Marcoux - Reproduction interdite 40